P. Thiemann, M. Neubauer Sommersemester 2004

Softwarepraktikum — Web Programming Showdown http://www.informatik.uni-freiburg.de/proglang/teaching/ss2004/sopra

# Projekt 2 — Online-Treffpunkt

# Pflichtenheft

Milestone 1: 26.05.2004

Milestone 2: 09.06.2004

Deadline: 23.06.2004

# 1 Zielbestimmung

Benutzer sollen mit Hilfe des Systems ihr Benutzerprofil und eine Freund-Liste verwalten und Freunden aus der Freund-Liste Kommentarre hinterlassen und mit ihnen via Emails kommunizieren können.

### 2 Use-Cases

### /L10/ Profil-Eingabe

Ziel: Ein neu erfasstes Benutzerprofil wurde dem Anwender präsentiert. Kategorie: primär Vorbedingung: — Nachbedingung Erfolg: — Nachbedingung Fehlschlag: — Akteure: Anwender Beschreibung: 1 Benutzerdaten eingeben 2 Benutzerbeschreibung eingeben 3 Komplettes Benutzerprofil einsehen Erweiterungen: Nachträgliches Ändern der Eingaben, d.h. von 2 zurück nach 1 von 3 zurück nach 2 /L20/ Registrierung

Ziel: Ein neu erfasster Benutzer wurde registriert Kategorie: primär Vorbedingung: — Nachbedingung Erfolg: Neues Benutzerprofil wurde permanent abgespeichert. Nachbedingung Fehlschlag: Benutzer nicht in das System aufgenommen. Akteure: Anwender Beschreibung: 1 Registrieren mittels Nickname und Passwort 2 Eingeben des Benutzerprofils (/L10/) Alternativen: 1a Abweisen der Registrierung, falls Nickname schon existiert

1b Abbrechen der Registrierung

Erweiterungen: —

# /L25/ Benutzer-Anmeldung

Ziel: Ein früher erfasster Benutzer hat sich im System angemeldet Kategorie: primär Vorbedingung: — Nachbedingung Erfolg: Benutzer ist im System angemeldet. Nachbedingung Fehlschlag: Benutzer ist im nicht im System angemeldet. Akteure: Anwender Beschreibung: 1 Anmeldung mittels Nickname und Passwort Alternativen: 1a Abweisen der Anmeldung, falls Nickname oder Passwort ungültig Erweiterungen: —

### /L30/ Benutzerprofil-Editierung

Ziel: Das Profil eines früher erfassten Benutzers wurde editiert

Kategorie: primär

Vorbedingung: Benutzer angemeldet

Nachbedingung Erfolg: Die geänderten Benutzerprofil-Daten wurden permanent abgespeichert.

Nachbedingung Fehlschlag: Benutzerprofil bleibt unverändert

Akteure: Anwender

### Beschreibung:

1 Auswählen der zu ändernden Profildaten (Benutzerdaten bzw. Benutzerbeschreibung)

2 Editieren der Benutzerdaten bzw. der Benutzerbeschreibung

### Alternativen:

1a Abbruch der Auswahl

2a Abbruch des Editierens

# Erweiterungen: —

### /L40/ Freund-Erfassung

Ziel: Neue Freunde wurde in die Freund-Liste eines Benutzers aufgenommen Kategorie: sekundär Vorbedingung: Benutzer angemeldet Nachbedingung Erfolg: Neue Freunde eines Benutzers wurden permanent gespeichert. Nachbedingung Fehlschlag: Freund-Liste bleibt unverändert. Akteure: Anwender Beschreibung: 1 Suche nach Benutzer gemäß Benutzer-Suchkriterien 2 Festlegen bestimmter Benutzer des Suchresultats als zusätzliche Freunde Alternativen: 1a Abbruch der Suche 2a Abbruch des Festlegung Erweiterungen: —

### /L50/ Freund-Entfernung

Ziel: Bisheriger Freund wurde aus der Freund-Liste eines Benutzers gelöscht

Kategorie: sekundär Vorbedingung: Benutzer angemeldet Nachbedingung Erfolg: Veränderte Freund-Liste wurde permanent gespeichert. Nachbedingung Fehlschlag: Freund-Liste bleibt unverändert. Akteure: Anwender Beschreibung: 1 Auswählen eines zu löschenden Benutzers aus der Freund-Liste Alternativen: 1a Abbruch der Auswahl Erweiterungen: —

### /L60/ Kommentar-Erfassung

Ziel: Kommentar zu Benutzer wurde erfasst Kategorie: sekundär Vorbedingung: Benutzer angemeldet Nachbedingung Erfolg: Kommentar wurde permant abgespeichert Nachbedingung Fehlschlag: — Akteure: Anwender Beschreibung:

- 1 Auswählen des Empfängers eines Kommentars aus der Freund-Liste
- 2 Verfassen eines Kommentars
- 3 Sichtkontrolle des verfassten Kommentars
- 4 Abschicken des Kommentars

# Alternativen:

- 1a Abbruch der Auswahl
- 2a Abbruch der Email-Verfassung
- 3a Abbruch der Sichtkontrolle
- 4a Abbruch des Versendens

# Erweiterungen: —

### /L70/ Messaging

Ziel: Email-Nachricht an Teil von Benutzern aus der Freund-Liste wurde verschickt.

Kategorie: optional

Vorbedingung: Benutzer angemeldet

Nachbedingung Erfolg: Email-Nachricht an ausgewählte Freunde wurde geschickt.

# Nachbedingung Fehlschlag: —

# Akteure: Anwender

# Beschreibung:

- 1 Auswählen von Email-Empfängern aus der Freund-Liste
- 2 Verfassen einer Email-Nachricht
- 3 Sichtkontrolle der verfassten Email-Nachricht
- 4 Versenden der verfassten Email-Nachricht

### Alternativen:

- 1a Abbruch der Auswahl
- 2a Abbruch der Email-Verfassung
- 3a Abbruch der Sichtkontrolle
- 4a Abbruch des Versendens

### Erweiterungen: —

# 3 Produktdaten

# Zugangsdaten

Nickname (1-40 Zeichen, alphanumerisch) Passwort (6-40 Zeichen, alphanumerisch) Benutzerdaten Anrede (Herr/Frau) Name (1-40 Zeichen) Vorname (1-40 Zeichen) Email-Adresse (gultiges Email-Format) ¨ Benutzerbeschreibung optional entweder Straße (1-40 Zeichen), Hausnummer (1-999) oder Postfach (1-999999) optional Land (beschränkte Auswahl) optional PLZ optional Ort (1-40 Zeichen) optional Homepage-URL (g tiges HTTP-URL-Format) optional Geburtsdatum (TT/MM/YYYY, fruher als heute) ¨ optional Bild optional Selbstdarstellungstdarstellungstext (1-1000 Zeichen)

# 4 Listen

Freund-Liste pro Benutzer Liste aus folgenden Daten Nickname Kommentare pro Benutzer Liste aus folgenden Daten Kommentar (1-1000 Zeichen)

# 5 Benutzeroberfläche

### Registrierungsseite

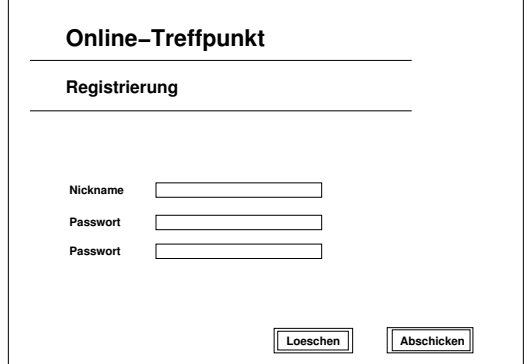

Anmeldeseite

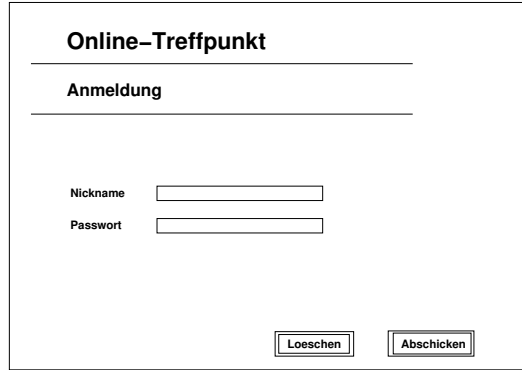

# Eingabeseite Benutzerdaten

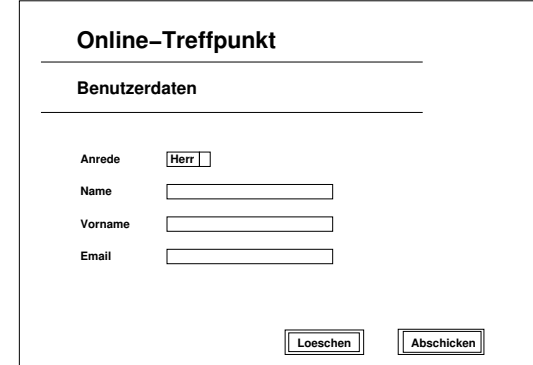

Eingabeseite Benuzterbeschreibung

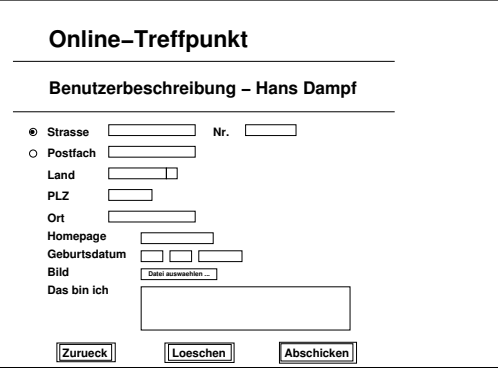

Benuterdarstellungsseite

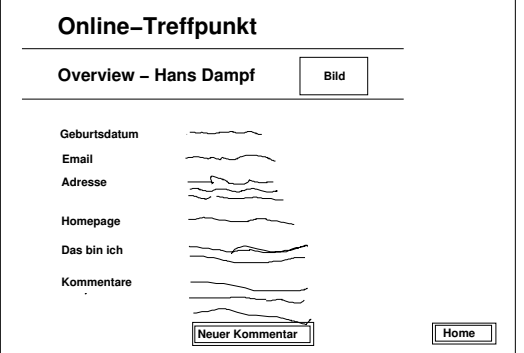

 $\overline{\phantom{0}}$ 

# Benutzersuche

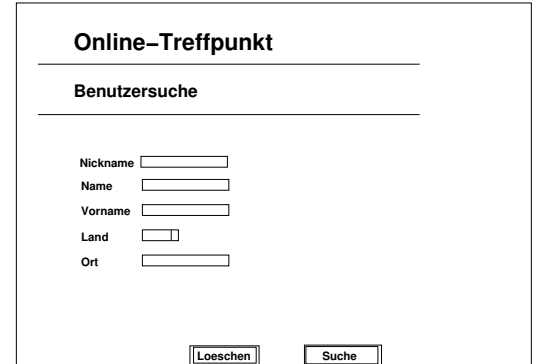

# Freunde

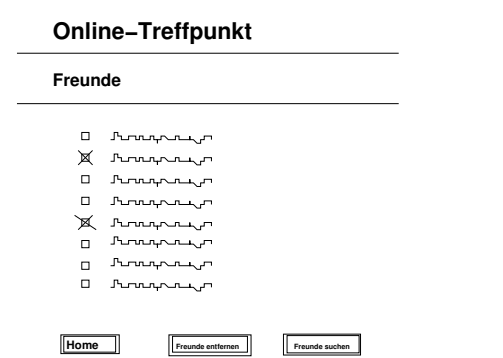

Freunde aus der Freund-Liste sollen als Links dargestellt werden, die auf die ent $s$ prechenden Profilseiten der zu den Freunden gehörenden Benutzern verweisen.

# Kommentarerstellung

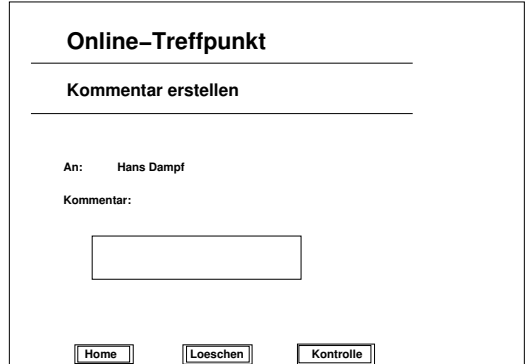

Messaging

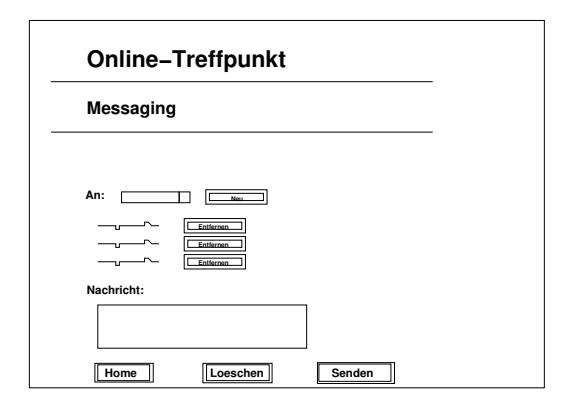

# 6 Nichtfunktionale Anforderungen

XHTML s¨amtliche XHTML-Ausgabe validierbar nach XHTML-1.0-transitional CSS Verwendung von CSS-Styleattributen gemäß project1.css Eingaben Zurückweisung sämtlicher Formatfehler der Produktdaten Ausgaben Vermeidung von "Cross Site Scripting"-Problemen<sup>1</sup> Ausgaben Bilder sollen in einer Maximalgröße von 200 x 300 Pixeln dargestellt werden

# 7 Glossar

- Zugangsdaten Daten, die zur System-Anmeldung eines Benutzer dienen, bestehend Nickname und Passwort
- Benutzerdaten Daten, die einen Forumsbenutzer identifizieren, bestehend aus Anrede, Name, Vorname, Email-Adresse
- Benutzerbeschreibung Daten, die einen Forumsbenutzer näher darstellen, bestehend aus (jeweils optional) Adressedaten, Homepage-URL, Geburtsdatum, Bild, Selbstdarstellung
- Benutzerprofil Daten eines Forumsbenutzers, bestehend aus Benutzerdaten und einer Benutzerbeschreibung
- Freund Anderer System-Benutzer, der von einem Benutzer als Freund assoziiert wurde
- Benutzer-Suchkriterien Attribute der Zugangsdaten, Benutzerdaten und Benutzerdaten, nach denen verknüpfend gesucht werden kann, Suchkriterien sind Nickname, Name, Vorname, Land, Ort

# 8 Gliederung in Teilprojekte

Bis zum Termin von Milestone 1 soll das System zumindest die primären Use-Cases implementieren. Bis zum Termin von Milestone 2 soll das System zusätzlich die sekundären Use-Cases implementieren.

<sup>1</sup> siehe http://www.owasp.org/documentation/topten